### **V-1-Introduction :**

 Pour l'évaluation des forces sismiques, on utilise le logiciel **« SAP2000 V14.0.0»** qui contient différentes méthodes de calcul sismique (Response Spectrum Function; Time History Function…)

Pour notre cas, on a choisie **«** Response Spectrum Function**»** qui est basée sur la méthode dynamique modale spectrale qui prend en compte la réponse de la structure suivant les modes déterminés en ce basant sur les hypothèses suivantes:

-Masse supposée concentrée au niveau des nœuds principaux (noeud maître).

- Seul les déplacements horizontaux sont pris en compte.

-Les planchers et les fondations sont considérés rigides dans leur plan.

-Le nombre de mode à prendre en compte est tel que la somme des cœfficients de participation modale soit au moins égale à 90%.

### **V-2-Présentation du logiciel :**

### **SAP 2000v14.0.0**

Le programme SAP2000 est un logiciel d'analyse statique et dynamique des structures Par la méthode des éléments finis, il offre les performances de technologie d'aujourd'hui, capacité de calcul et vitesse d'exécution.

Pour l'utilisation de ce programme on doit suivre les démarches suivantes :

Il y a lieu de choisir une unité avant d'entamer une session SAP2000, adoptant (t.m)

### **Menu file /new model**:

#### **Coordinate system définition**:

- **System name :** nom de système par défaut globale
- **Number of grid spaces:** il permet de spécifier les nombres d'espace –grille suivant les directions des axes globaux.
- Grid spacing : espacement des grilles suivant les axes globaux

**Draw /edit grid :** sélectionner « x »puis « x location » inséré les distances cumulées en commencent par  $\ll 0$  »

0 →add grid line …………………..xn et la même chose avec y et z

### **Define/ matériel :**

**Défine materials:** permet de définir le matériau utilisé

- CONC (béton)
- STEEL (acier)
- OTHER (autre)

**Modify/show matériel :** pour saisir les différentes propriétés du béton

- Masse par unité du volume
- Poids par unité de volume
- Module d'élasticité longitudinal
- Cœfficient de poisson
- Cœfficient dilatation thermique (pour un calcule à la température).
- Module de cisaillement

**Define/frame section** : pour saisir des inerties des éléments de coffrage (poteaux, poutre...) **Modify/show section** : pour définir une nouvelle section (rectangulaire, circulaire ….)

- Matériel : exp. « CONC »
- Dimension :  $-\text{depth}(t3)$  : la hauteur de la section
	- width (t2) : largeur de la section

 - Renforcement :-élément class : permet de définir le type d'élément (poteau : column, poutre : beam)

 - Configuration of reinforcement : permet de configurer la disposition des armatures (circulaire ou rectangulaire)

 - Rectangulaire reinforcement : permet de paramètre disposition des aciers (enrobage nombre des barres dans le sens 2 ; 3….)

**Defline/statice load case :** pour définir les cas des charge statique (G, P…..)

G : Charge permanente ou morte  $\rightarrow$  DEAD

P : Surcharge d'exploitation ou vivante → LIVE

**Assign /joint /restreint :** pour définir le nombre de degré de liberté de nœud maître (translation suivant X, Y et en rotation suivant Z

**Assign /joint /contraint :** pour l'affectation d'un diaphragme rigide

**Assign/frame statique load /point and uniform:**

Permet d'appliquer les charges reparties ou concentré sur élément frame sélectionné

Define */load combinaison : permet de définir les différentes combinaisons et les coefficients* 

De pondération pour chaque une des combinaisons des charges

Define response spectrum function : pour introduire les réponses spectrales de la courbe sismique .

Cliquer sur Add fonction from. File puis sur open file, aller au répertoire où se trouve le fichier de spectre.

Spécifier le nombre de points par ligne (normalement c'est 1) et sélectionner "périod and accélération valeur"

Cliquer sur Add new spectre

- La nom du cas de spectre EX et EY
- Angle d'excitation
- Modale combinaison CQC
- Dumping (amortissement)
- Direction des responses du spectre (direction U1)

### **Définition du centre de masse:**

- Cliquer sur drew special joint
- Cliquer sur un point approximatif
- Cliquer sur le nœud et corriger les cordonnées; je fait la même chose pour tous les niveaux

### **Définition des masses est moments d'inertie massique:**

Sélectionner les nœuds aller au commande "assign; joint, puis masses, donner la masse suivant les directions 1 et 2 et le moment d'inertie massique (rotation suivant 3).

### **Chargement de la structure:**

Sélectionner la poutre à charger; cliquer sur assign frame static loads et spécifier le nom du cas de chargement, type repartie ou concentré, et direction de la charge.

**Analyse /set options :** Pour spécifier le nombre de valeurs propre à calculer

**Analyse/ Run** : (après vérification des différentes données définissant notre modèle).

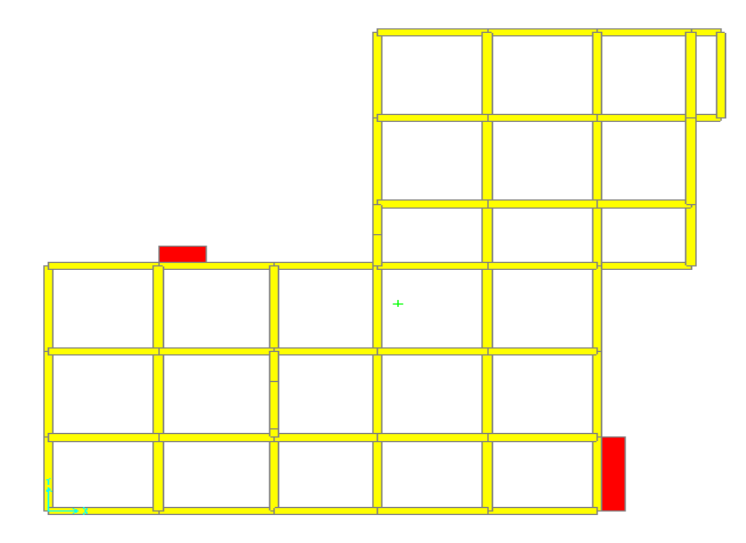

**Figure.V.1 :**La vue en plan de la structure.

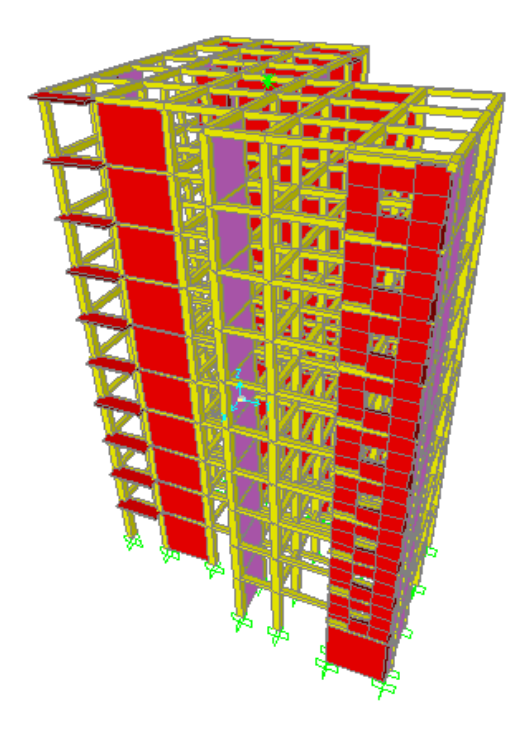

**Figure.V.2 :**La vue en 3D de la structure .

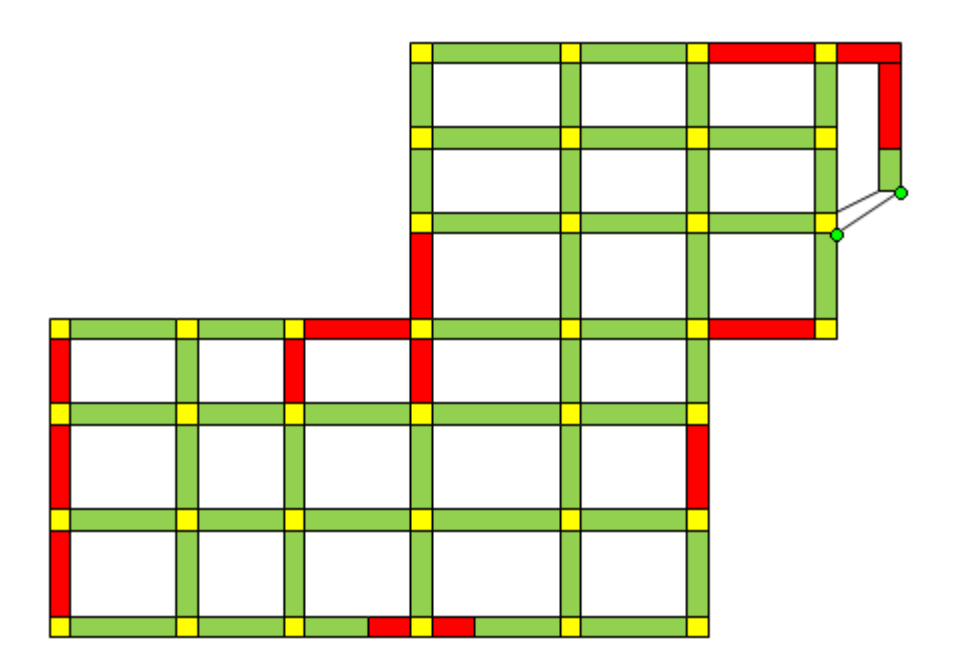

**Figure.V.3 :**la disposition des voiles dans la structure

### **V-3-Evaluation des efforts sismiques : V**

Pour la ditemination de la fonction du spectre de réponse on utilise le programme « spectre» qui permet de donner donnent les valeurs du spectre de réponse en fonction des périodes.

L'action sismique est représentée par le spectre de calcul suivant :

$$
\frac{S_a}{g} = \begin{cases} 1,25A \left[ 1 + \frac{T}{T_1} \left( 2,5\eta \frac{Q}{R} - 1 \right) \right] & \text{si } 0 \le T \le T_1 \\ 2,5\eta (1,25A) \left( \frac{Q}{R} \right) & \text{si } T_1 \le T \le T2 \\ 2,5\eta (1,25A) \left( \frac{Q}{R} \right) \left( \frac{T_2}{T} \right)^{2/3} & \text{si } T_2 \le T \le 3,0 \text{sec} \\ 2,5\eta (1,25A) \left( \frac{T_2}{3,0} \right)^{2/3} \left( \frac{3}{T} \right)^{5/3} \left( \frac{Q}{R} \right) & \text{si } T > 3,0 \text{sec} \end{cases}
$$

 Avec : *g*  $\delta_a$ : Spectre de Réponse de calcul.

et :

A **:** Coefficient d'accélération de zone.

η **:** Facteur de correction d'amortissement (quant l'amortissement est différent de 5%)

$$
\eta = \sqrt{7/(2+\xi)} \ge 0.7
$$

ξ **:** Pourcentage d'amortissement critique

Q : Facteur de qualité.

 $T_1, T_2$ : Périodes caractéristiques associées à la catégorie du site.

-Sol meuble  $\Rightarrow$  site 3 donc T<sub>1</sub> = 0,15 sec et T<sub>2</sub> = 0,5 sec.

D'après le R.P.A 99 (version 2003), on a :

-Zone sismique IIa -Groupe d'usage 2  $\Rightarrow$  (A = 0,15)

$$
\xi = 6\% - \int
$$
-Portique en béton armé.  
-Remplissage leger.

$$
\eta = \sqrt{7/(2+6)} = 0.9354 \ge 0.7
$$

R **:** Coefficient de comportement de la structure.

-Portique auto stable avec remplissage en maçonnerie rigide  $R = 5$ .

-Pour avoir la valeur de Pq tout dépend des six critères de Q.

### -**Critères :**

- 1-Conditions minimales sur les files de contreventement.
- 2-Redondance en plan.
- 3-Régularité en élévation.

4-Régularité en plan( $lx/ly=(10,5+3)/20,5=0,66>0,25$  donc le bâtiment est irrégulier en plan.

5-Contrôle de qualité de matériaux.

6-Contrôle de qualité de l'exécution.

 $Q = 1 + \Sigma Pq = 1 + (0.00 + 0.00 + 0.05 + 0.00 + 0.00 + 0.10) = 1.15.$ 

### **Calcul de D :**

$$
T = C_T . h_n^{3/4}
$$
 d'ou:  $\begin{cases} h_n = 35,11m \\ C_T = 0,050. \end{cases}$ 

Donc : T 05,0 )11,53( 0,93 sec 43 = × = …………………………(1)

$$
\begin{cases}\nTx=0.09.(35,11)/\sqrt{21.45} = 0.68s \\
Ty=0.09.(35,11)/\sqrt{19.50} = 0.71s\n\end{cases}
$$
.................(2)

 $0 \le T \le T_2 \sec.$ 

$$
\Rightarrow D_x = 2,5\eta \left(\frac{T_2}{T}\right)^{\frac{2}{3}} = 2,5(0,93)\left(\frac{0,50}{0,68}\right)^{\frac{2}{3}} = 1,89
$$

 $0 \le T \le T_2 \sec.$ 

$$
\Rightarrow D_{\gamma} = 2.5 \eta \left(\frac{T_2}{T}\right)^{\frac{2}{3}} = 2.5(0.93) \left(\frac{0.50}{0.72}\right)^{\frac{2}{3}} = 1.82
$$

$$
V_x = \frac{A.D.Q}{R} W = \frac{0,15x1,89x1,15}{5} \times 36481,04 = 2378,74 \text{ KN}
$$

$$
V_{Y} = \frac{A.D.Q}{R}.W = \frac{0,15x1,82x1,15}{5} \times 36481,04 = 2290,64KN
$$

## **V-4-Chargement de portiques :**

 Pour la détermination du chargement des portiques, on calcul les charges supportées par la poutre de part et d'autre sans prendre en considération le poids propre des poutres et des voiles ; parce que SAP va prendre en considération.

Poutre principale :

Portique de rive :

1-LA TERASSE :

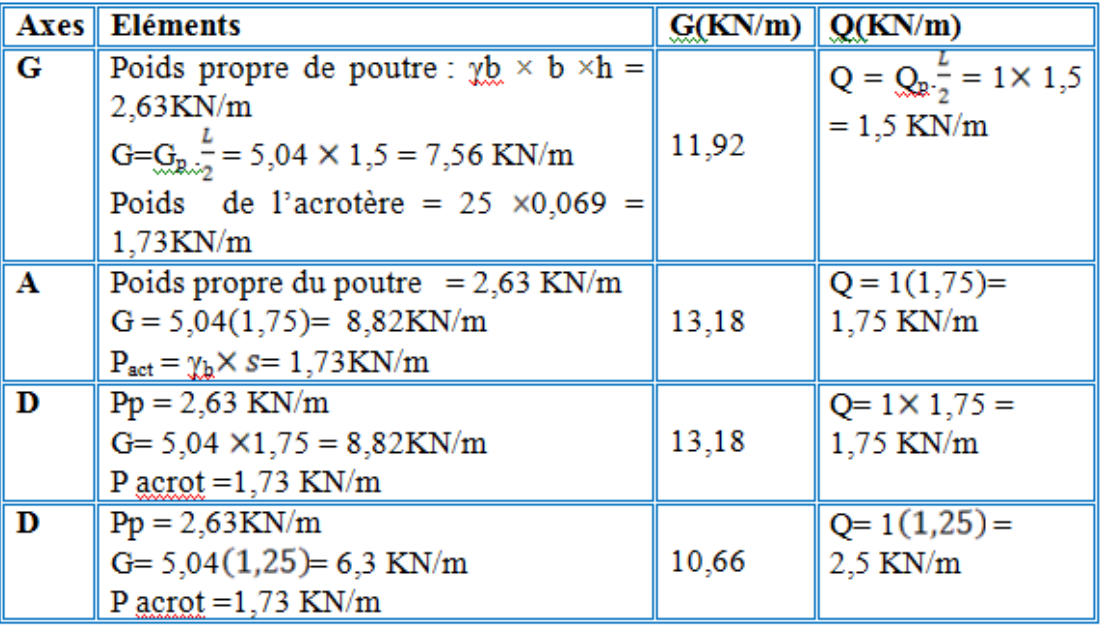

2-RDC+1er et 2éme étages

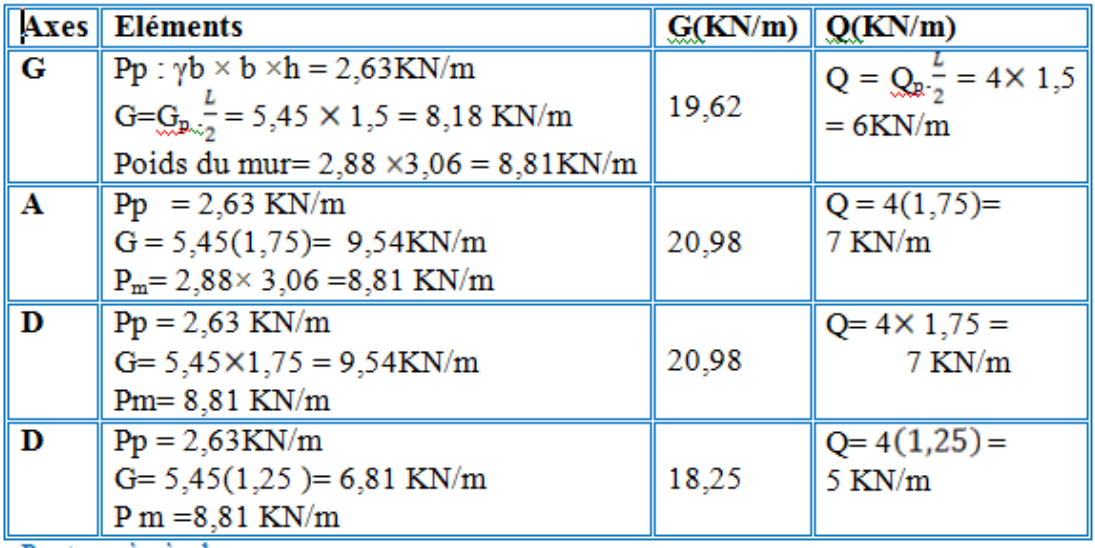

# 3 -3 éme jusq'au 8éme étages :

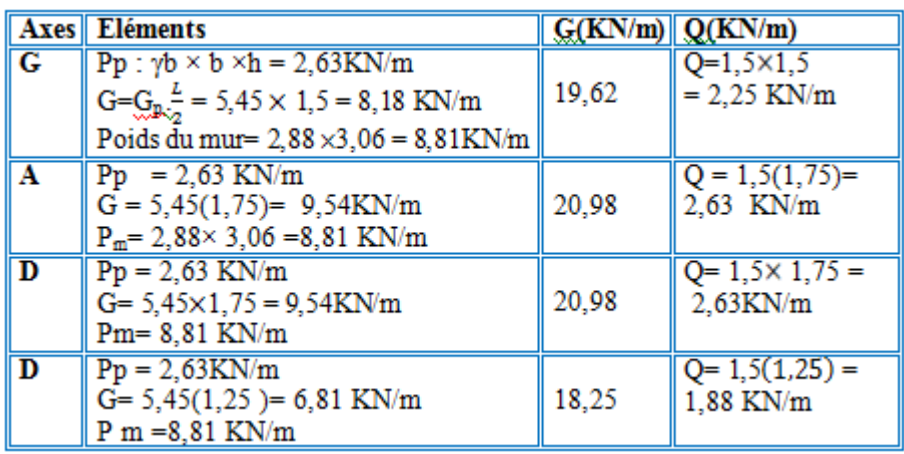

Portique intermédiaire :

# 1-LA TERASSE :

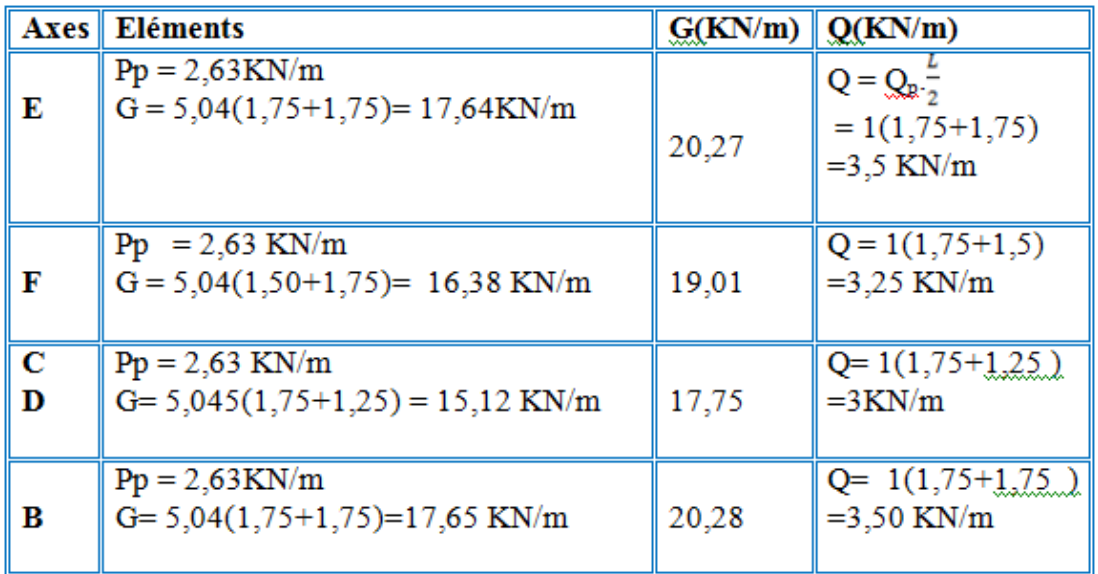

# 2-RDC+1er et 2éme étages

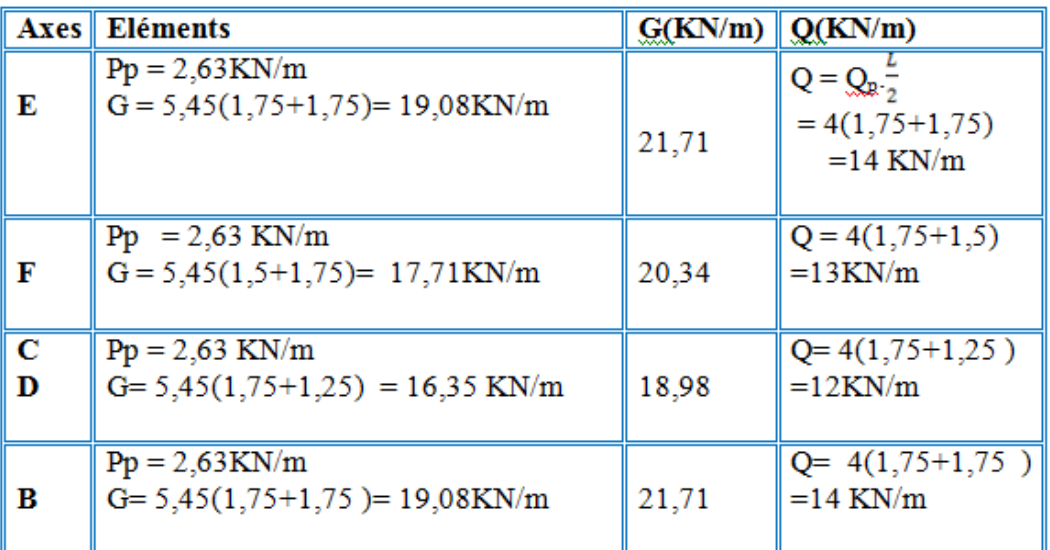

# 3 -3 éme jusq'au 8éme étages :

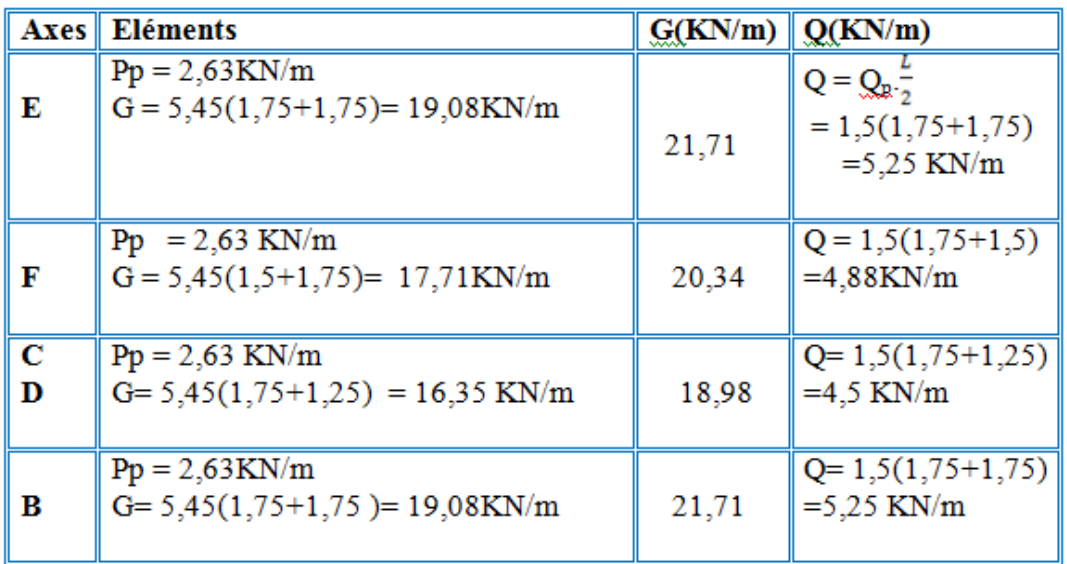

# Poutre secondaires :

Portique de rive:

1-LA TERASSE :

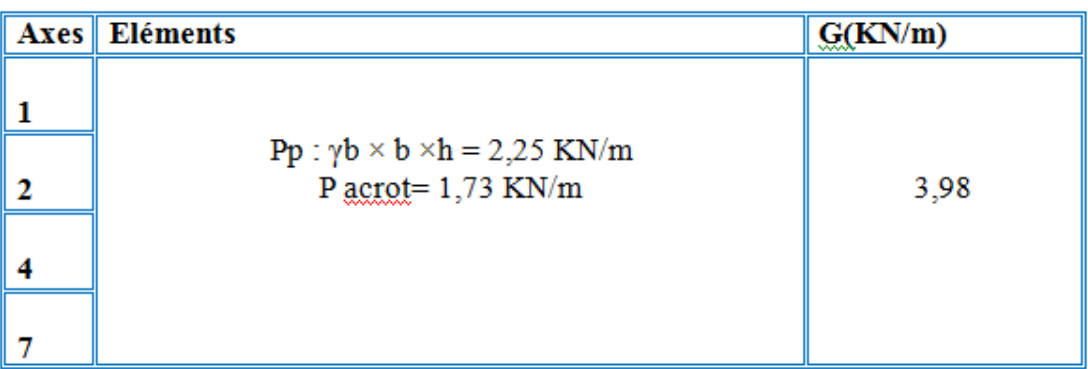

# 2-RDC+1er et 2éme étages

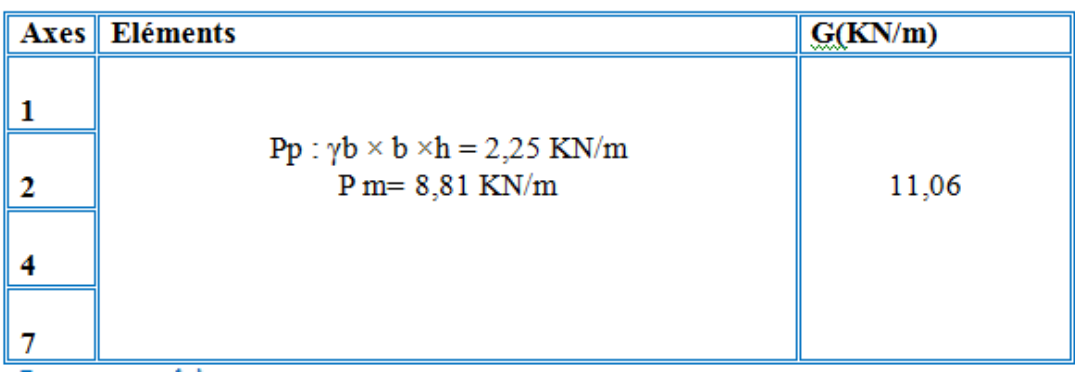

# 3 -3 éme jusq'au 8éme étages :

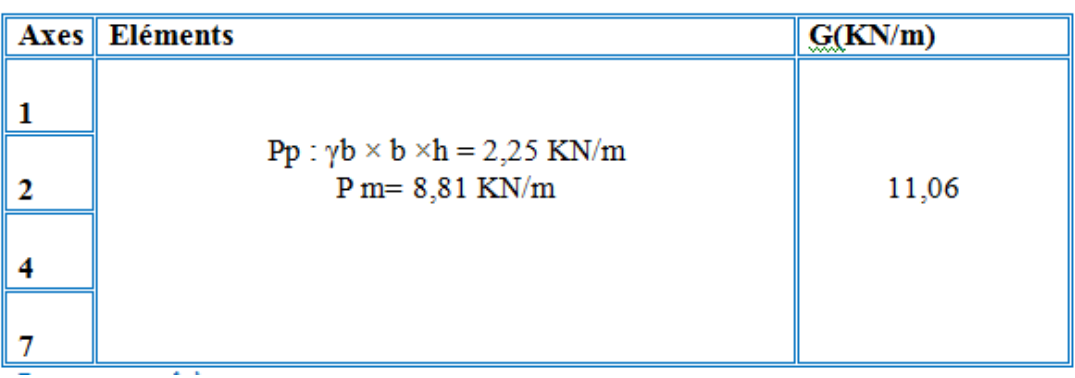

Poutre secondaires :

Portique intermédiaire:

LA TERASSE:/RDC+1er et 2éme étages /3 éme jusq'au 8éme étages :

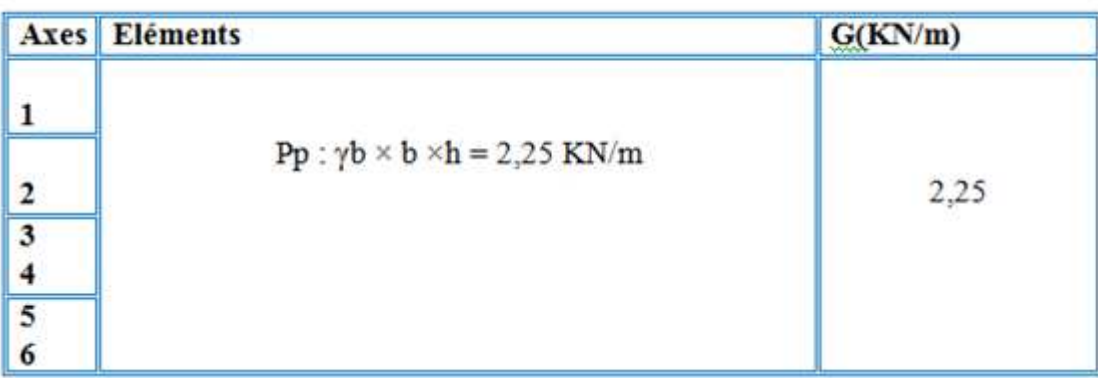

## **V-5**- **Calcul des masses de la structure :**

 La valeur w à prendre en compte est égale à la somme des poids wi calculés à chaque niveau i de la structure

W= $\Sigma$ wi avec wi =Gi+ $\beta$  Pi

Gi : Poids du aux charges permanente et à celle des équipements fixés éventuelles solidaires de la structure.

Pi : Charge d'exploitation.

β : Cœfficient de pondération fonction de la nature et de la durée de la charge d'exploitation

Pour notre projet  $\beta = 0,2$ 

## **V-5-1-Détermination des poids (Wt) de la structure -** :

Prenons comme exemple :

### **La terrasse:**

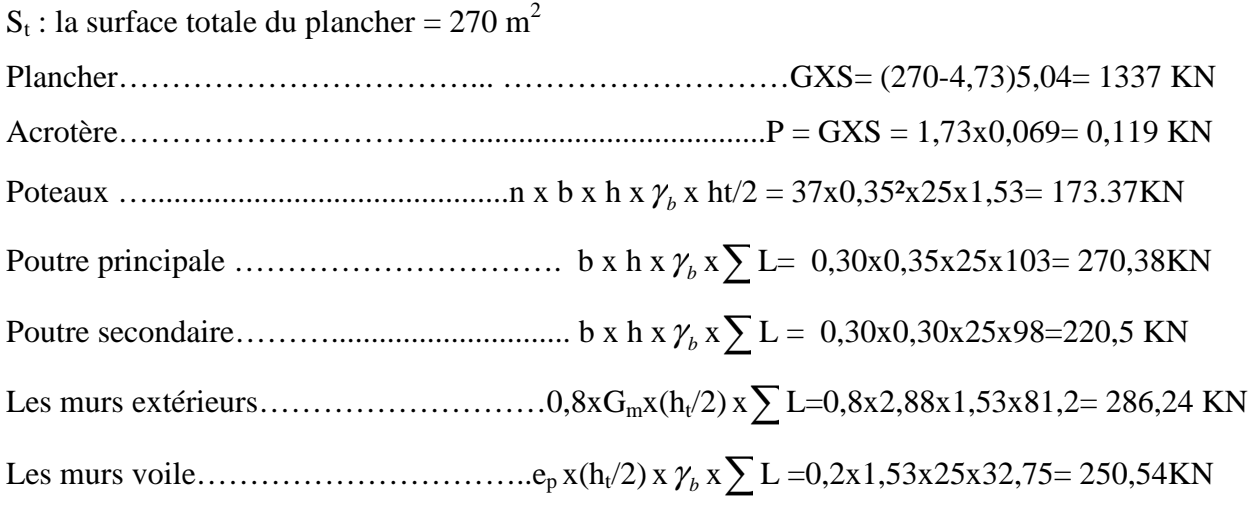

 $\Sigma$ G = 2538,15KN

 P= Q x St=1X265,27=265,27KN  $w = G + β P = 2538,15+(0,2X265,27) = 2591,6$  KN

### **le niveau 08 :**

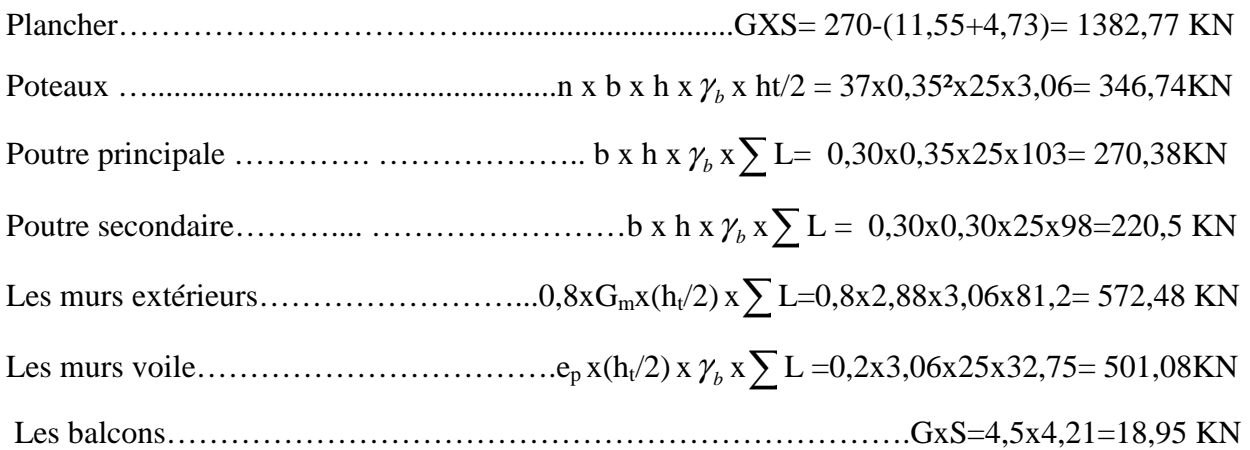

 $\sum G = 3312,9KN$ 

 P= Q x St=1,5 X 253,72=380,58 KN  $w = G + β P = 3312,9+(0,2X380,58) = 3389,01$  KN

# **les niveaux 5,6 et 7 :**

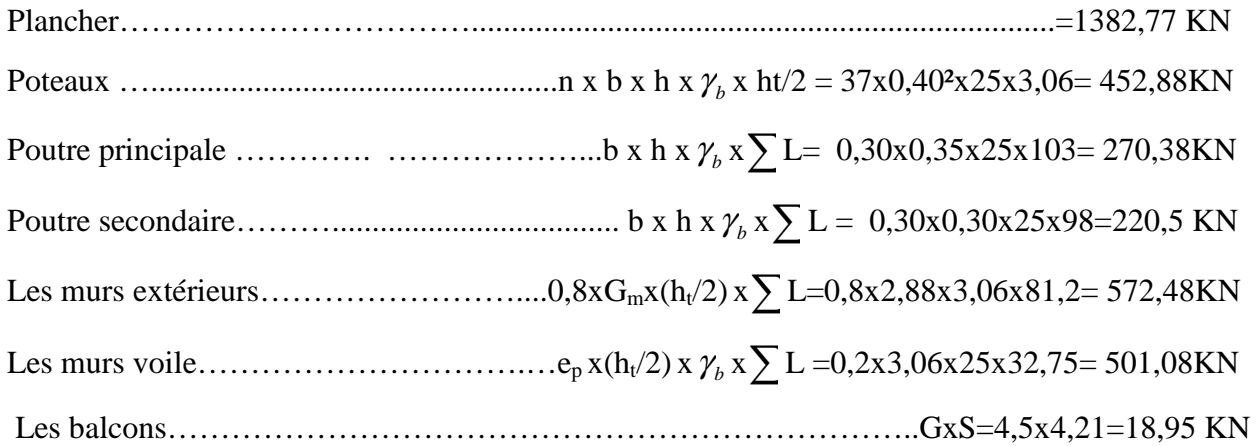

 $\sum G = 3419,04$  KN

 P= Q x St=1,5 X253,72 =380,58 KN w =G+β P=3419,04+(0,2X380,58)=3495,16 KN

## **les niveaux 3 et 4 :**

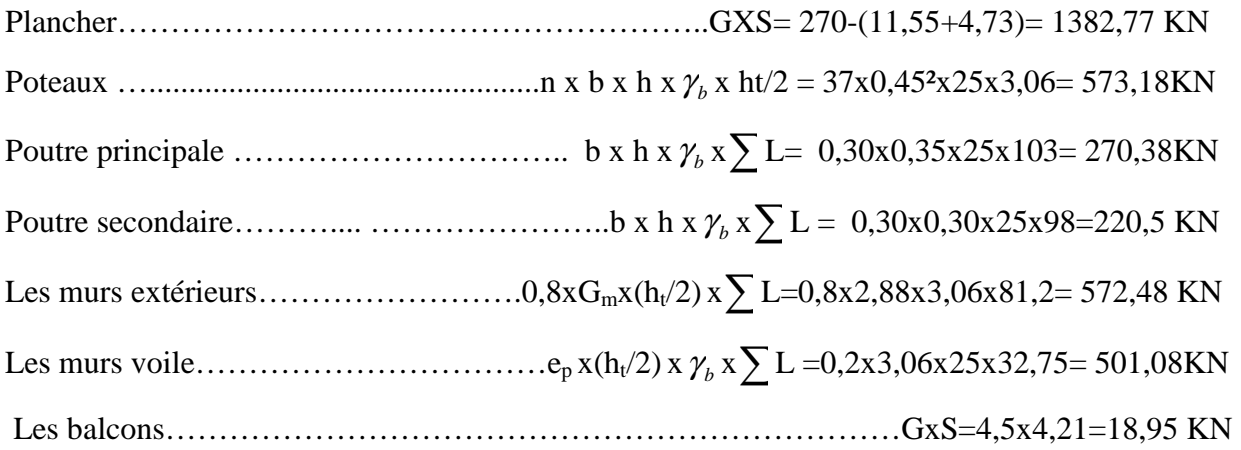

 $\Sigma$ G = 3539,34KN

 P= Q x St=1,5X253,72=380,53KN  $w = G + β P = 3539,34+(0,2X380,58) = 3615,46$  KN

## **le niveau 2 :**

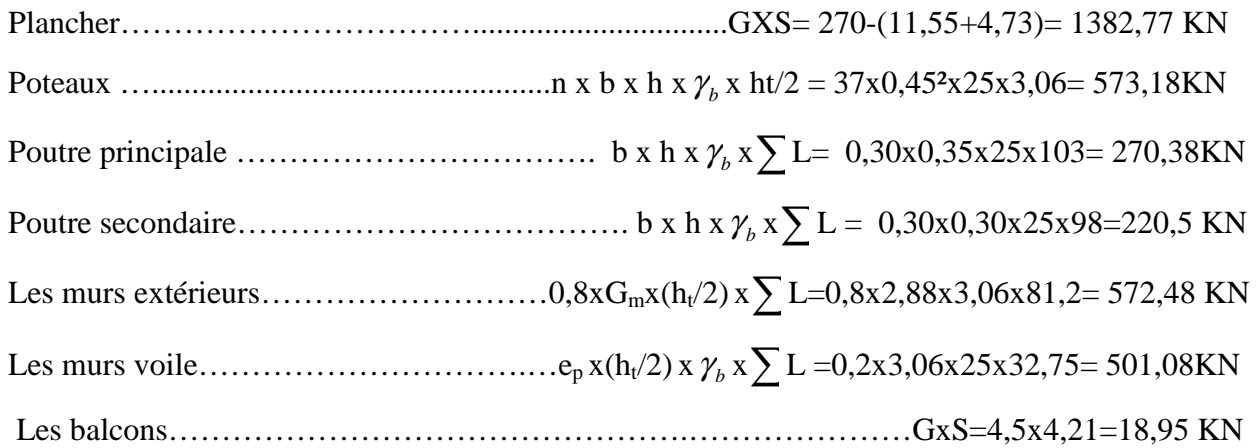

 $\sum G = 3539,34KN$ 

 P= Q x St=4X253,72=1014,88KN w =G+β P=3539,34+(0,2X1014,88)=3742,32 KN

**le niveau 1 :**

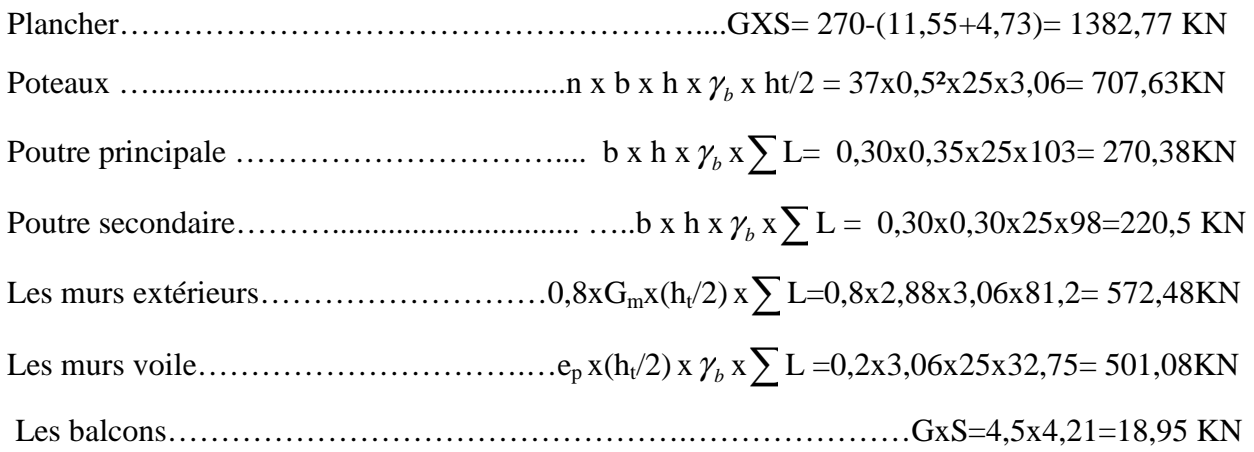

 $\Sigma$ G = 3673,8KN

 P= Q x St=4X253,72=1014,88KN w =G+β P=3673,8+(0,2X1014,88)=3876,78 KN

# **le niveau RDC:**

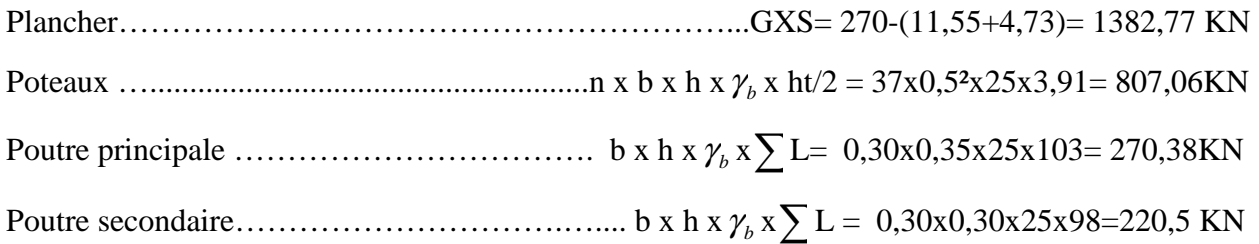

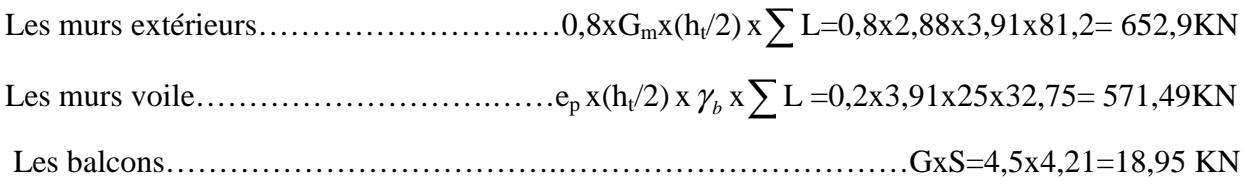

 $\sum G = 3905,38$  KN

P= Q x St=4X253,72=1014,88 KN

 $w = G + β P = 3905,38+(0,2X1014,88) = 4108,36 KN$ 

Wt=36481,04 KN

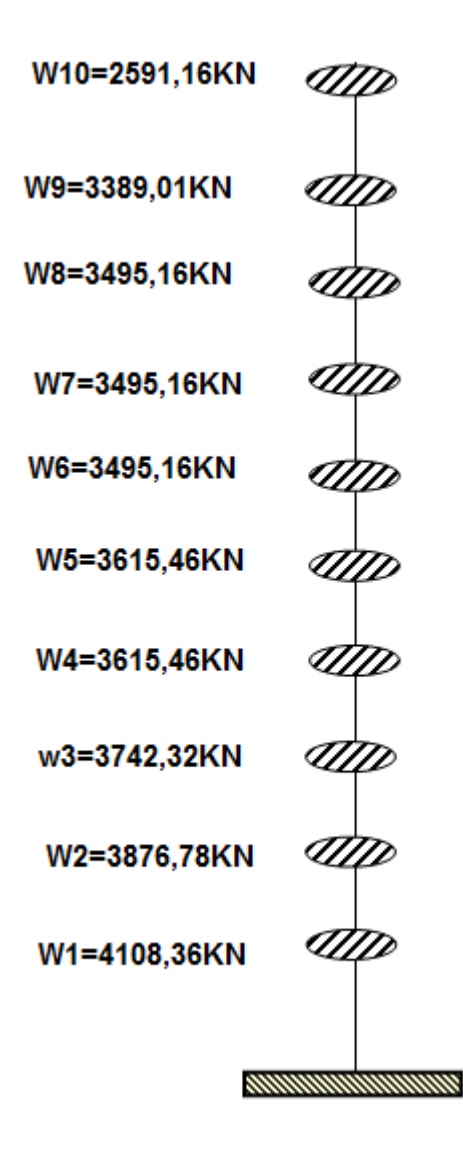

**Figure V. 5** : Le systéme ponctuelle de la structure

### **V-5-2-Définition des masses:**

On définit chaque masse ou moment d'inertie massique affectée aux nœuds de chaque niveau (Voir tableau V-I ci-après).

D'où: 
$$
I_M = \frac{M}{S} (I_{xg} + I_{yg})
$$

 $I_M$ : inertie massique (t.m<sup>2</sup>)

M:masse sismique qui égale au rapport W/g

W, le poids de chaque niveau i.

g : l'accélération de pesanteur 9,81.

S : surface du plancher.

 $I_{xg}$ : inertie du plancher suivant l'axe X.

Iyg : inertie du plancher suivant l'axe Y.

 $X_G = x_g + 0.05L_{\text{max}}$  $Y_G = y_g + 0.05L_{\text{max}}$ 

XG etYG : coordonnées de l'excentricité fictive de 5% de la longueur max.

xg et yg : coordonnées du centre de gravitée.

| Niveau             | Poids<br>W<br>(KN) | superficie<br>$(m^2)$ | $X_g$<br>(m) | yg<br>(m) | $X_{\rm g}$<br>(m) | $Y_g$<br>(m) | $I_{\rm xg}$<br>(m <sup>4</sup> ) | $I_{yg}$<br>(m <sup>4</sup> ) | masse<br>sismique<br>M(KN) | $I_M$<br>$(KN,m^2)$ |
|--------------------|--------------------|-----------------------|--------------|-----------|--------------------|--------------|-----------------------------------|-------------------------------|----------------------------|---------------------|
| terrasse           | 2591,16            | 265,27                | 11,13        | 8,43      | 11,32              | 8,61         | 8026,19                           | 8063,28                       | 264,13                     | 16020,33            |
| 8 <sup>eme</sup>   | 3389,01            | 253,72                | 11,13        | 8,43      | 11,32              | 8,61         | 8026,19                           | 8063,28                       | 345,46                     | 21907,10            |
| $\overline{7}$ ème | 3495,16            | 253,72                | 11,13        | 8,43      | 11,32              | 8,61         | 8026,19                           | 8063,28                       | 356,28                     | 22593, 25           |
| 6 <sup>eme</sup>   | 3495,16            | 253,72                | 11,13        | 8,43      | 11,32              | 8,61         | 8026,19                           | 8063,28                       | 356,28                     | 22593,25            |
| 5 <sup>eme</sup>   | 3495,16            | 253,72                | 11,13        | 8,43      | 11,32              | 8,61         | 8026,19                           | 8063,28                       | 356,28                     | 22593,25            |
| $\overline{4}$ ème | 3615,46            | 253,72                | 11,13        | 8,43      | 11,32              | 8,61         | 8026,19                           | 8063,28                       | 368,55                     | 23371,35            |
| 3 <sup>ème</sup>   | 3615,46            | 253,72                | 11,13        | 8,43      | 11,32              | 8,61         | 8026,19                           | 8063,28                       | 368,55                     | 23371,35            |
| 2 <sup>eme</sup>   | 3742,32            | 253,72                | 11,13        | 8,43      | 11,32              | 8,61         | 8026,19                           | 8063,28                       | 381,48                     | 24191,29            |
| 1 <sup>ème</sup>   | 3876,78            | 253,72                | 11,13        | 8,43      | 11,32              | 8,61         | 8026,19                           | 8063,28                       | 395,19                     | 25060,70            |
| R.D.C              | 4108,36            | 258,45                | 11,13        | 8,43      | 11,32              | 8,61         | 8026,19                           | 8063,28                       | 418,8                      | 26557,9             |

**Tableau V.1** :Masse ou moment d'inertie massique affectée aux nœuds de chaque niveau

**V-5-3-Calcul des coefficients de participation modale :** 

On doit vérifiée que :  $\sum \alpha_i \geq 90\%$ 

$$
A \text{vec}: \overline{\alpha}_i = \frac{\left(\sum_{K=1}^n W_K \Phi_{Ki}\right)^2}{\sum_{K=1}^n W_K \Phi_{Ki}^2} \cdot \frac{1}{\sum_{K=1}^n W_K}
$$

 $W = \Sigma W_K = 36481,04KN$ 

Le logiciel Sap 2000V14 peut déterminer directement les valeurs des cœfficients de participation modale, les valeurs données sont :

#### **a- Sens longitudinal:**

Σα**<sup>x</sup> <sup>=</sup>** 96,91% >90 % **…………**condition vérifiée.

#### **b- Sens transversal:**

Σα**y =** 92,69%>90% **………......** condition vérifiée.

### **V-6-Calcul de l'effort tranchant : V**

$$
V = \frac{A.D.Q}{R}.W
$$

On doit vérifier que la résultante des forces sismiques à la base « $V_t$ » obtenue par combinaison des valeurs modales ne doit pas être inférieur à 80% de la résultant des forces sismiques déterminée par la méthode statique équivalente.

#### **V-6-1-Sens longitudinal :**

Vdx = 4440,45 KN>80%Vst = 80%.2378,74= 1902,99 KN ……………….condition vérifiée.

### **V-6-2-Sens transversal :**

Vdy=4330,15 KN >80%Vst = 80%.2290,64=1832,51 KN …………………condition vérifiée.

### **V-7-Calcul des déplacements : V**

Sous l'action des forces horizontales ; la structure subira des déformations horizontales.

Pour éviter l'augmentation des contraintes dans les systèmes de contreventement, les déplacements doivent être calculés pour chaque élément de contreventement, les déplacements

relatifs latéraux d'un étage par rapport aux étages qui lui sont adjacents ne doivent pas dépasser 1,0% de l'hauteur de l'étage.

 $\Delta_k = \delta_k - \delta_{k-1} \leq \overline{\delta_k}$  avec  $\delta_k = R$ .  $\delta_{ek}$ 

 $R:$  coefficient de comportement ;  $R=5$ 

 $\delta_{ek}$ : Déplacement du aux forces sismiques  $F_i$  (y compris l'effort de torsion).

Les deux tableaux suivants résument les déplacements relatifs aux différents niveaux dans les deux sens longitudinal et transversal.

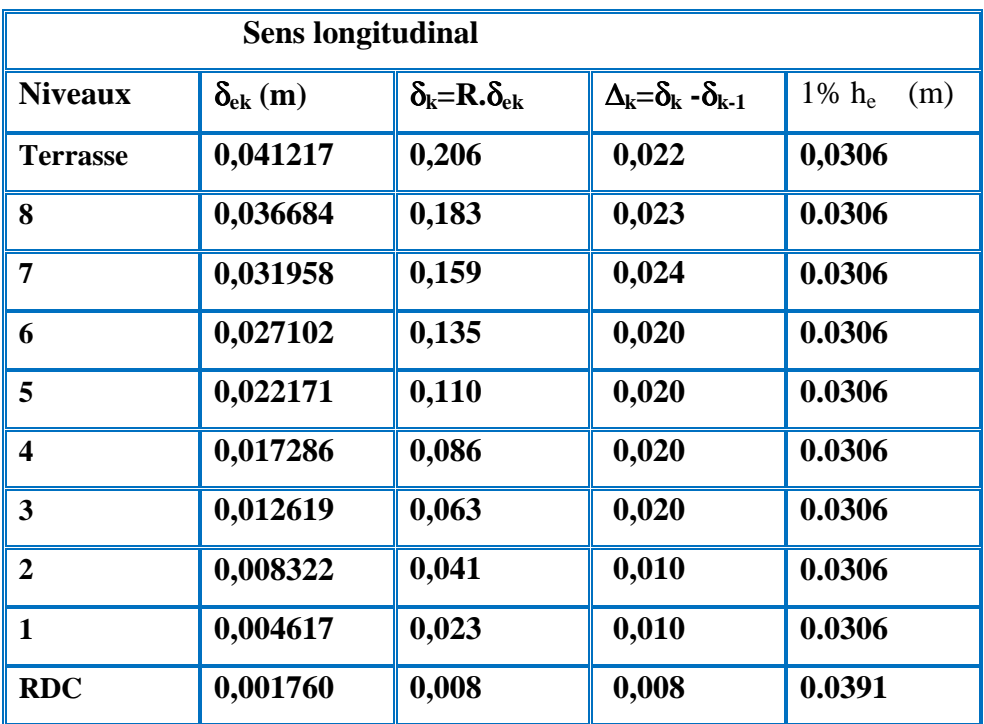

| <b>Sens transversal</b> |                   |                                                                         |                                                                       |                 |  |  |  |  |
|-------------------------|-------------------|-------------------------------------------------------------------------|-----------------------------------------------------------------------|-----------------|--|--|--|--|
| <b>Niveaux</b>          | $\delta_{ek}$ (m) | $\delta_{\mathbf{k}} = \mathbf{R} \cdot \delta_{\mathbf{e} \mathbf{k}}$ | $\Delta_{\mathbf{k}} = \delta_{\mathbf{k}}$ - $\delta_{\mathbf{k-1}}$ | 1% $h_e$<br>(m) |  |  |  |  |
| <b>Terrasse</b>         | 0,017418          | 0,087                                                                   | 0,020                                                                 | 0,0306          |  |  |  |  |
| 8                       | 0,015379          | 0,076                                                                   | 0,020                                                                 | 0.0306          |  |  |  |  |
| 7                       | 0,013281          | 0,066                                                                   | 0,020                                                                 | 0.0306          |  |  |  |  |
| 6                       | 0,011153          | 0,0557                                                                  | 0,020                                                                 | 0.0306          |  |  |  |  |
| 5                       | 0,009030          | 0,045                                                                   | 0,020                                                                 | 0.0306          |  |  |  |  |
| $\overline{\mathbf{4}}$ | 0,006966          | 0,034                                                                   | 0,020                                                                 | 0.0306          |  |  |  |  |
| $\overline{\mathbf{3}}$ | 0,005027          | 0,025                                                                   | 0,020                                                                 | 0.0306          |  |  |  |  |
| $\overline{2}$          | 0,003277          | 0,016                                                                   | 0,010                                                                 | 0.0306          |  |  |  |  |
| $\mathbf{1}$            | 0,001799          | 0,008                                                                   | 0,010                                                                 | 0.0306          |  |  |  |  |
| <b>RDC</b>              | 0,000686          | 0,003                                                                   | 0,003                                                                 | 0.0391          |  |  |  |  |

**TableauV.2** :Les déplacements relatifs aux chaque niveaux dans les deux sens

On remarque que tous les déplacements relatifs ne dépassent pas les 1,0% de la hauteur d'étage 1,0% he=0,0391; donc la condition est vérifiée.